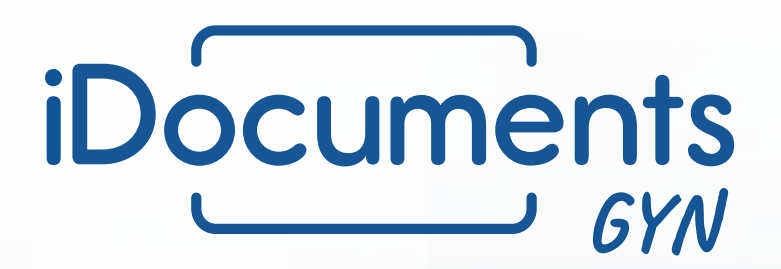

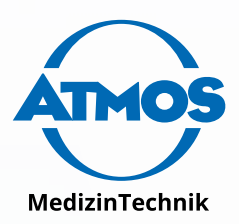

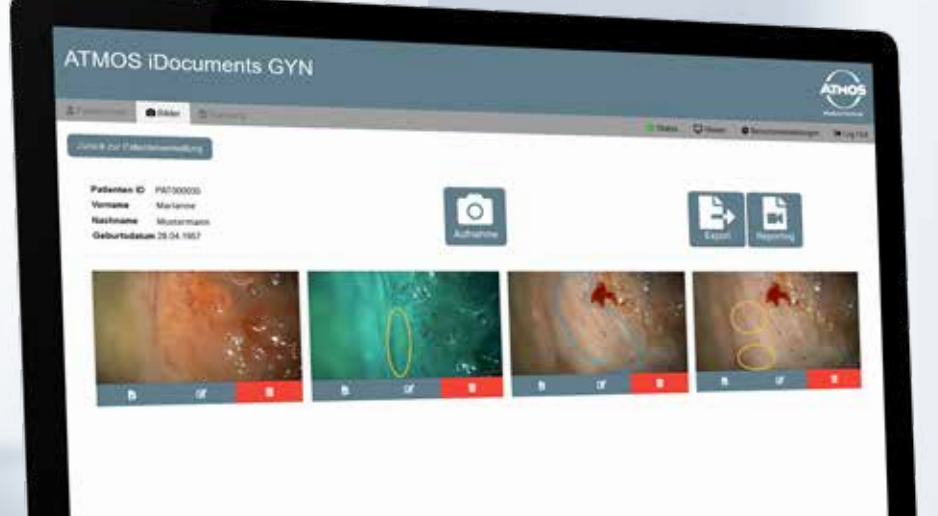

### **ATMOS iDocuments GYN**

# **Dokumentations software für die Dysplasiesprechstunde**

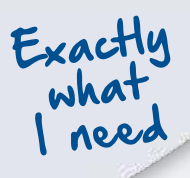

Mit ATMOS iDocuments GYN präsentiert ATMOS MedizinTechnik eine innovative Dokumentationssoftware, mit der Dysplasiesprechstunden schneller durchgeführt und dokumentiert werden können. Die Software lässt sich leicht in bestehende IT-Umgebungen einbinden.

# **One-for-all-Lösung für die Gynäkologie.**

**ATMOS Gynäkologie**

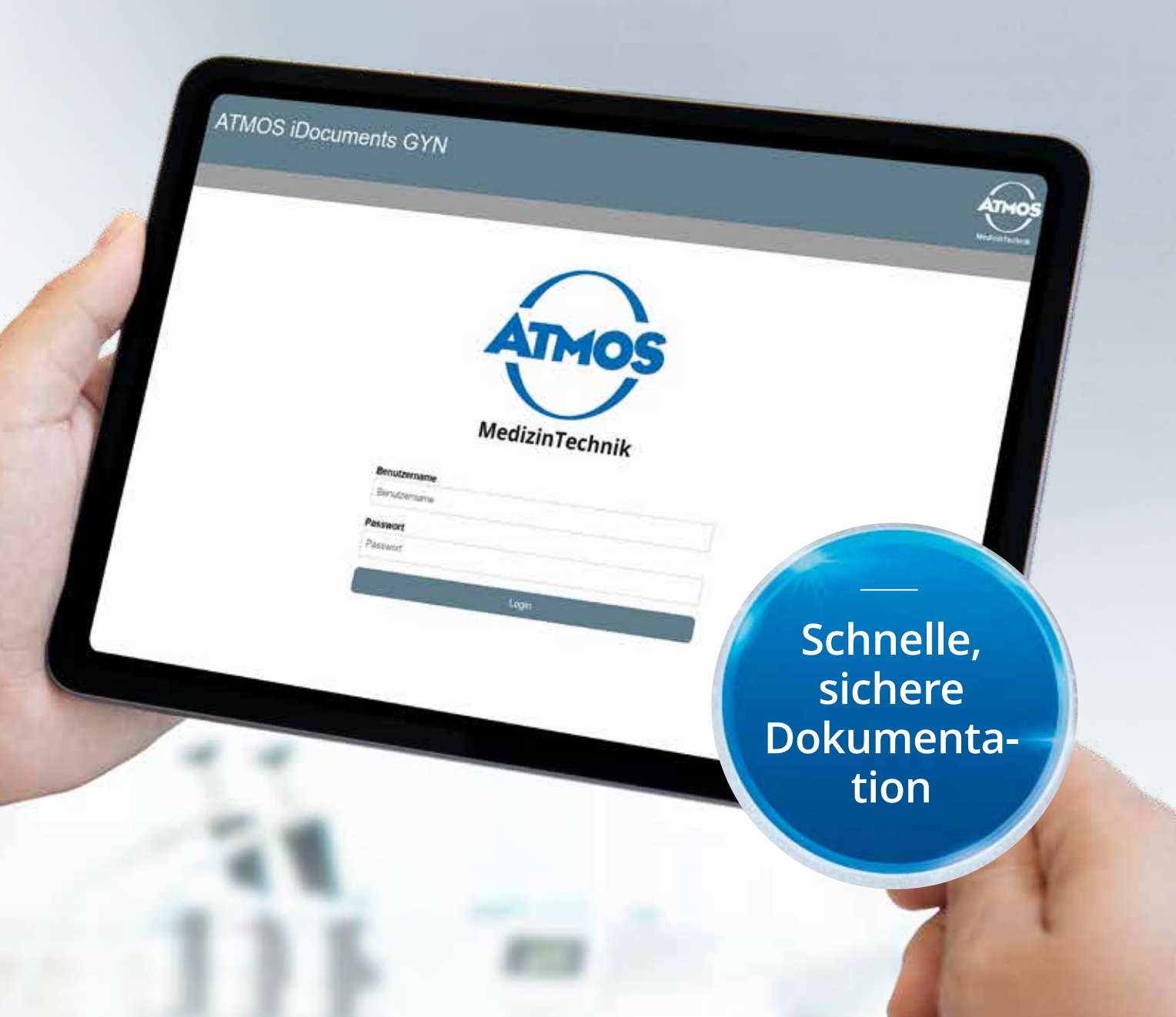

#### **FÜR GYNÄKOLOG/-INNEN ENTWICKELT**

ATMOS iDocuments GYN wurde in enger Zusammenarbeit mit führenden Experten entwickelt und verfügt über einige technische Besonderheiten, die es ermöglichen, zeitraubende Untersuchungs- und Dokumentationsschritte deutlich schneller und bequemer durchzuführen.

So lassen sich mit der neuen ATMOS Software Patientenstammdaten aus dem lokalen Informationssystem einfach und schnell importieren. Mit der Bildbearbeitungsfunktion können einzelne Aufnahmen mit grafischen Markern oder Texten

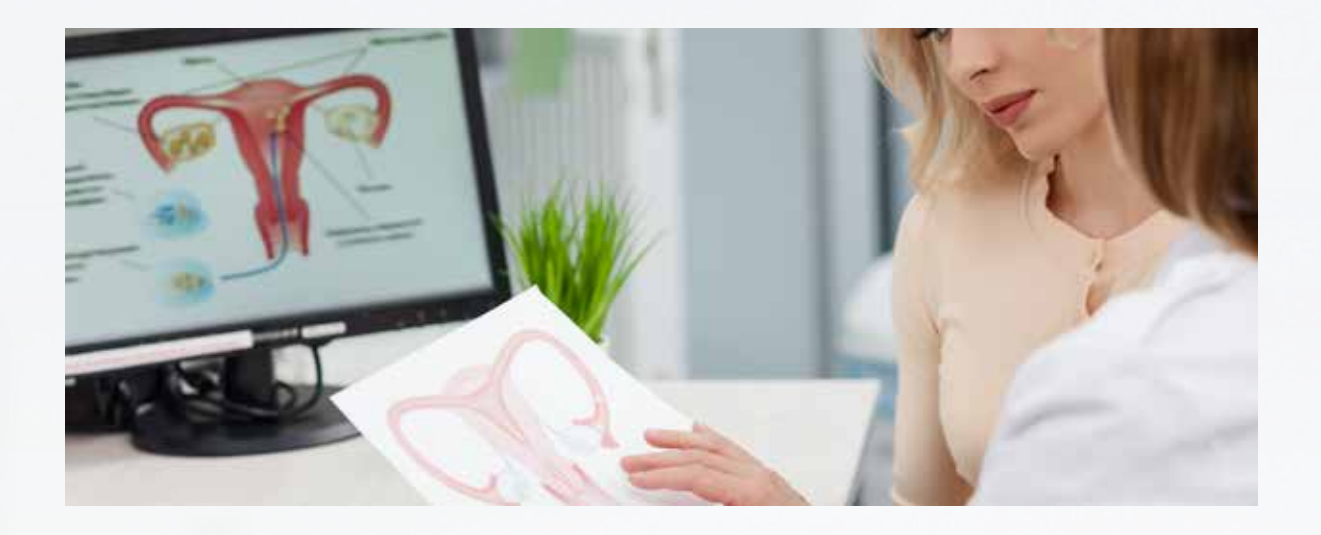

inhaltlich ergänzt werden. Und für ein schnelleres Reporting bietet ATMOS iDocuments GYN einen auf Basis der IFCPC-Nomenklatur entwickelten und komplett digitalisierten Kolposkopiestempel: Innerhalb der Software lassen sich die einzelnen Felder durch simples Anklicken aktivieren bzw. deaktivieren oder mit Hilfe der Kommentarfunktion einzelne Bilder mit zusätzlichen Anmerkungen versehen. All das macht das Untersuchen und Dokumentieren für Gynäkolog/-innen nicht nur bequemer, sondern führt auch zu einer deutlichen Zeitersparnis – bei jeder Dysplasiesprechstunde.

#### **VON IT-SPEZIALIST/-INNEN GESCHÄTZT**

Ein geschlossenes und herstellerunabhängiges System, das keine lokalen Installationen auf Endgeräten erfordert und über integrierte DICOM- bzw. GDT-Schnittstellen einfach an das vorhandene Praxis-/Kliniksystem angebunden werden kann:

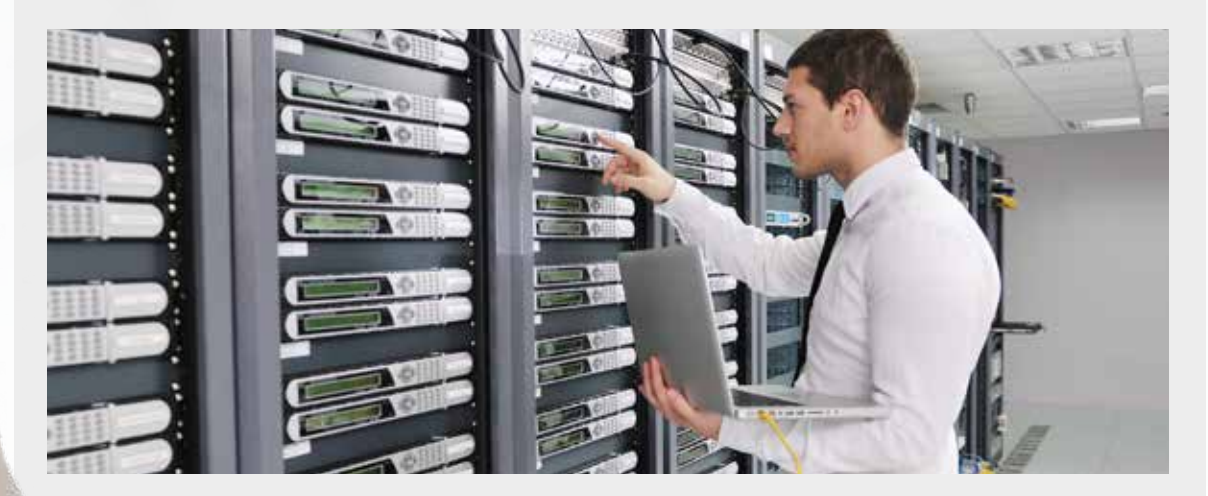

Das macht ATMOS iDocuments GYN zur optimalen Lösung für die IT, die auf der Suche nach einer installations-, bedien- und wartungsfreundlichen Dokumentationssoftware für die gynäkologische Praxis bzw. Klinik ist.

### **Deutliche Zeitersparnis**

**Von der Installation über die Untersuchung bis zur Dokumentation:** ATMOS iDocuments GYN überzeugt in jeder Phase und trägt mit ihrem webbasierten Konzept sowie ihren ausgeklügelten Features zu einer spürbaren Workflowoptimierung bei gynäkologischen Untersuchungen bei.

# **Für den optimalen Workflow bei Dysplasiesprechstunden.**

#### **ATMOS iDocuments GYN**

#### **durch optimierte dokumentationsabläufe**

- automatische Strukturierung importierter Patientendaten nach aktuellem Untersuchungsstand
- flexible Bildaufnahme mit dem Kolposkop
- schnelle Bildvorschau in der Software
- digitale Bildbearbeitung durch Hinzufügen grafischer Marker oder textlicher Anmerkungen

**Maximale Prozesssicherheit**

#### **durch systemgeführte dokumentation**

- übersichtlicher Aufbau, intuitives Bedienkonzept und standardisierte Abläufe
- effizientes Bilder-Reporting durch Drag-and-drop-Integration von Textbausteinen
- verschiedene Textbausteine verfügbar (IFCPC-konform oder benutzerdefiniert)
- zeitsparende Befund-Erstellung mit Hilfe eines digitalen Kolposkopiestempels

### **Einfache Einbindung**

#### **durch out-of-the-box-installation**

- einfache Einbindung in bestehende Praxis- oder Krankenhaus-Netzwerke
- webbasiertes Konzept, keine Installation von Clients an Endgeräten erforderlich
- sicherer Import und Export von Daten über DICOModer GDT-Schnittstelle
- verschiedene Sprachversionen verfügbar

# iDocuments

Alles zur richtigen Zeit an der richtigen Stelle: Damit sich Gynäkolog/-innen während der Untersuchung maximal auf die Patientin konzentrieren können, werden sie von ATMOS iDocuments GYN in jeder Untersuchungsphase ideal unterstützt.

# **Dokumentationsablauf? Optimiert.**

**ATMOS iDocuments GYN – Untersuchung**

#### **OPTIMIERTER WORKFLOW**

Es sind viele Kleinigkeiten, die den Ablauf einer Dysplasiesprechstunde beeinflussen. Aber eine Dysplasiesprechstunde ist alles andere als eine Kleinigkeit. Aus diesem Grund hat man bei ATMOS iDocuments GYN alle untersuchungs- und dokumentationsrelevanten Themen auf einer Plattform gebündelt und einen Workflow etabliert, der zielgerichtet führt und somit spürbar entlastet.

So werden bspw. die importierten Patientendaten noch während der Untersuchung automatisch strukturiert und die Patientin bekommt je nach Untersuchungsstand einen klaren Status zugewiesen. Die Ärztin oder der Arzt kann auf einen Blick alle relevanten Informationen erfassen und ohne Zeitverlust die nächsten Schritte einleiten. Auch bei der Dokumentation bietet die neue ATMOS Software Unterstützung. So können Bildaufnahmen einfach und schnell grafisch bearbeitet oder mit Freitextkommentaren inhaltlich angereichert werden.

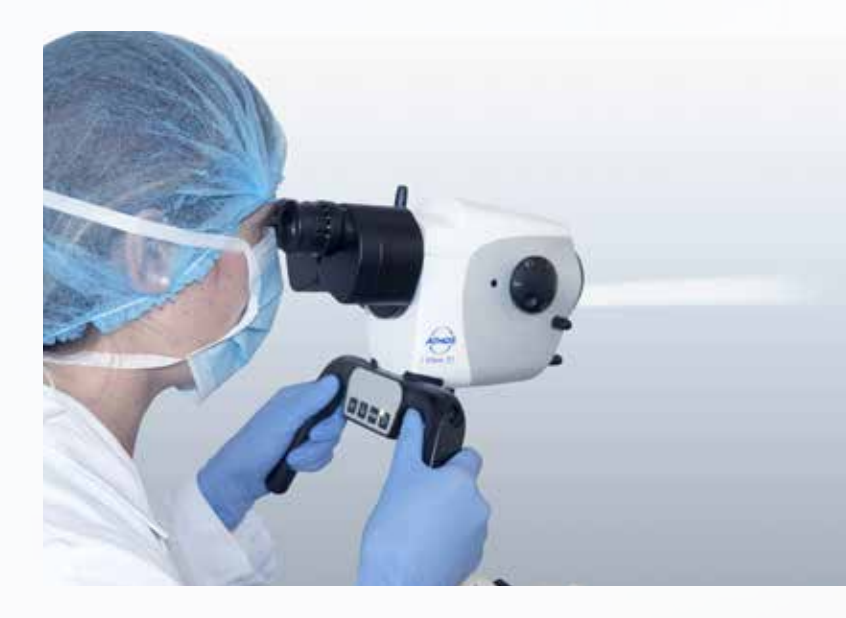

### **Deutliche Zeitersparnis**

Einfache Bildaufnahme über drucksensitive Bedienfeldtasten am ATMOS i View COLPO

#### **Automatische Statusanzeige**

Patientendaten werden nach dem Import automatisch in den jeweiligen Untersuchungsstatus gesetzt (z. B. "Neuer Patient" oder "In Arbeit"). Erleichtert wird die Auswahl der Patientinnen durch eine Echtzeit-Suche.

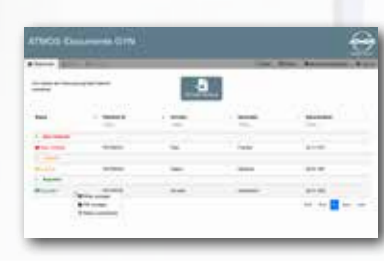

### **Flexible Bildaufnahme**

Während der Untersuchung können

Aufnahmen über die Bedienfeldtasten am ATMOS i View COLPO, einen Fußschalter oder die Software erstellt werden. Nach anschließender Vorschau in der Software oder auf zusätzlichen Endgeräten (z. B. Tablet, Laptop, Allin-one-PC) lassen sich die Aufnahmen einzeln editieren oder löschen.

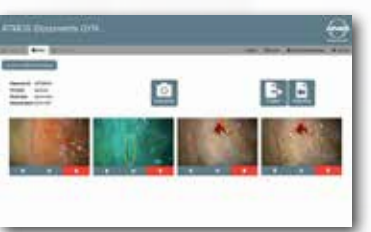

#### **Vielseitige Bildbearbeitung**

Einzelne Aufnahmen können durch das Hinzufügen von grafischen Markern oder Freitext-Anmerkungen kommentiert werden. Soll die Originalaufnahme erhalten bleiben, werden die Zusatzinformationen in einer Kopie gespeichert.

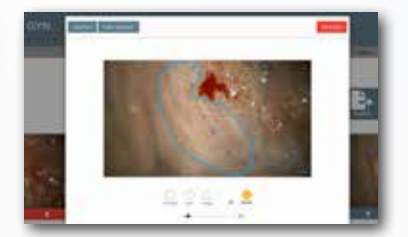

**Zwei, die sich perfekt ergänzen:** Mit dem ATMOS i View COLPO bietet ATMOS MedizinTechnik ein technisch überragendes Kolposkop, das hinsichtlich Bedienbarkeit und Bildqualität neue Maßstäbe setzt und in Kombination mit ATMOS iDocuments GYN für optimale Untersuchungsergebnisse sorgt.

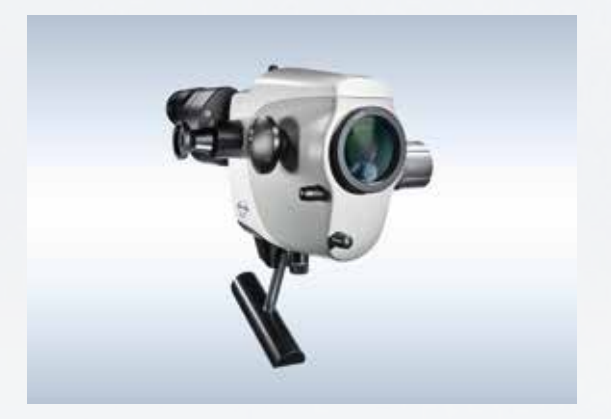

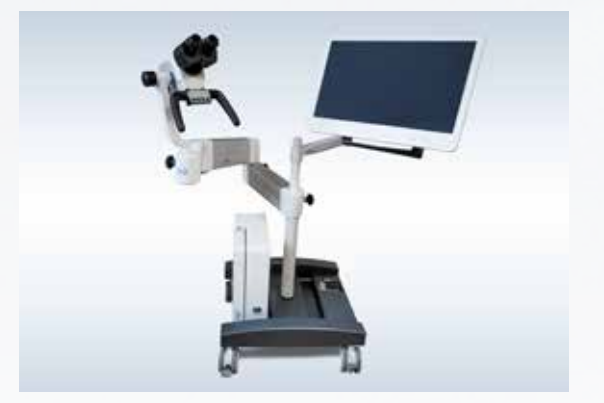

# **Diagnostikgeräte? State of the art.**

**ATMOS i Documents GYN – Untersuchung**

#### **ANBINDUNGSFÄHIGES KOLPOSKOP**

Das ATMOS i View COLPO überzeugt bei gynäkologischen Untersuchungen durch seine Lichtstärke, Schärfentiefe und intuitive Handhabung. Die innovative LED-Technologie sorgt für eine homogene Ausleuchtung, naturgetreue Farbwiedergabe und eine geringe thermische Belastung der Mukosa. Die leistungsstarke Optik liefert hochaufgelöste und farbkorrigierte 3D-Bilder.

#### **ARRETIERBARES ROLLSTATIV**

Das ATMOS Rollstativ ermöglicht es, das Kolposkop während der Untersuchung an einer bestimmten Position zu fixieren oder bei Bedarf in einen anderen Untersuchungsraum zu transportieren. Ausgestattet mit stabilen Rollen sowie einer eigenen Bremse lässt sich das Rollstativ leicht bewegen bzw. arretieren und sorgt so für mehr Flexibilität bei wechselnden Untersuchungssituationen.

**Die neue Dimension des Sehens** Lesen Sie in der ATMOS i View COLPO Broschüre, welche einzigartigen Vorteile das ATMOS Kolposkop im Alltag einer gynäkologischen Praxis oder Klinik bietet.

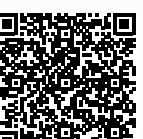

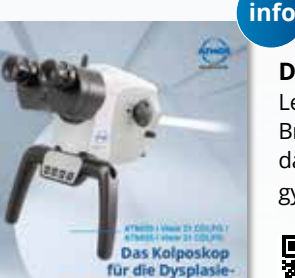

QR-Code scannen und Broschüre herunterladen

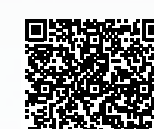

Durch den Einsatz der patentierten gewebeschonenden LED-Technologie in Kombination mit dem von ATMOS eingesetzten optischen Filter werden Strukturen entscheidend kontrastreicher und deutlicher dargestellt. Der Einsatz des H.A.S.I.-Filters zeigt eine im Mittel um 20 Prozent bessere Kontrastierung der Gefäßveränderungen im Vergleich zum konventionellen Grünfilter.

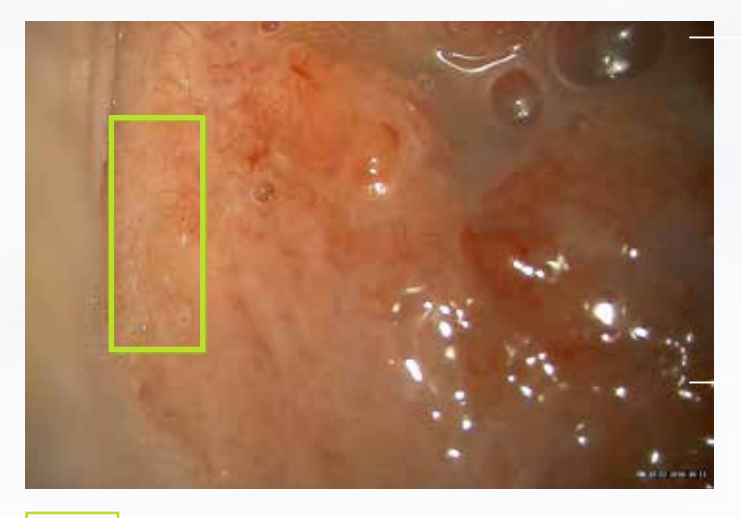

### **Höchster Kontrast. Mit dem H.A.S.I.-Filter.**

**Ideal für die Früherkennung von Zervixkarzinomen**

ROI - Region of Interest

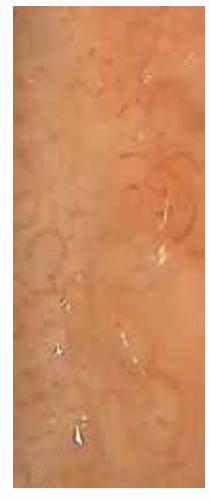

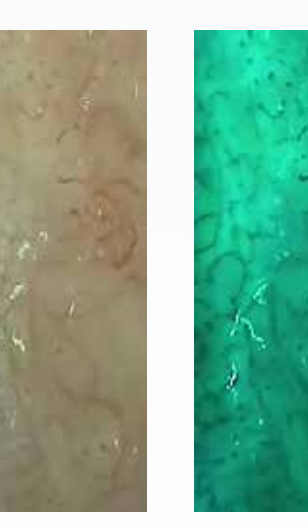

ROI ohne Filter ROI Grün-Filter ROI H.A.S.I.-Filter

**H.A.S.I.-** 

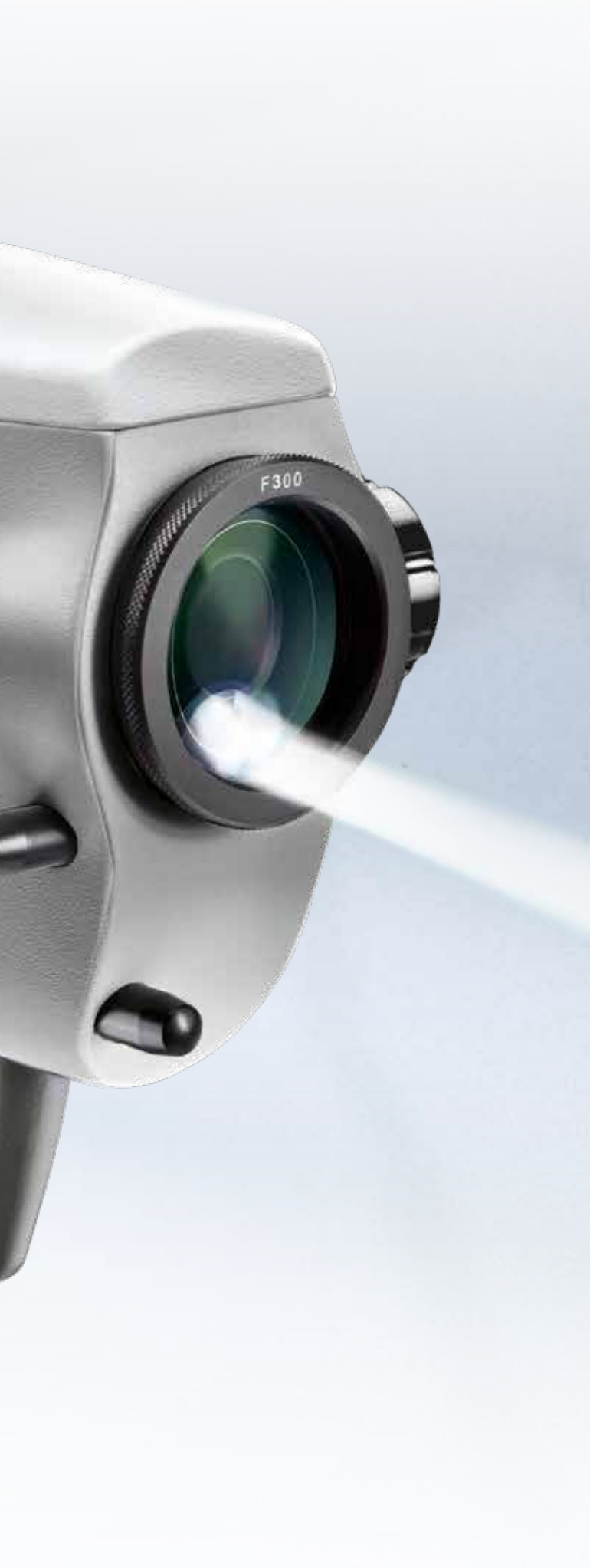

### **Filtermethode**

**"Hemoglobin Absorption Spectral Imaging" zur unübertroffenen Kontraststeigerung bei Gefäßen auf der Mukosa**

#### **DIGITALE BEFUNDDOKUMENTATION**

Der in ATMOS iDocuments GYN hinterlegte Kolposkopiestempel baut auf der 2011 in Rio de Janeiro beschlossenen Nomenklatur für Kolposkopie auf. Dieser Kolposkopiestempel enthält alles, was Gynäkolog/-innen zur Dokumentation von Kolposkopie-Befunden benötigen. Um ihnen das Arbeiten zu erleichtern, hat ATMOS den Kolposkopiestempel vollständig digitalisiert. Die einzelnen Felder lassen sich durch simples Anklicken aktivieren bzw. deaktivieren. Auch das Eintragen der PZG-Werte oder des Zervix-Anteils erfolgt mit ATMOS iDocuments GYN schnell und einfach auf digitalem Weg.

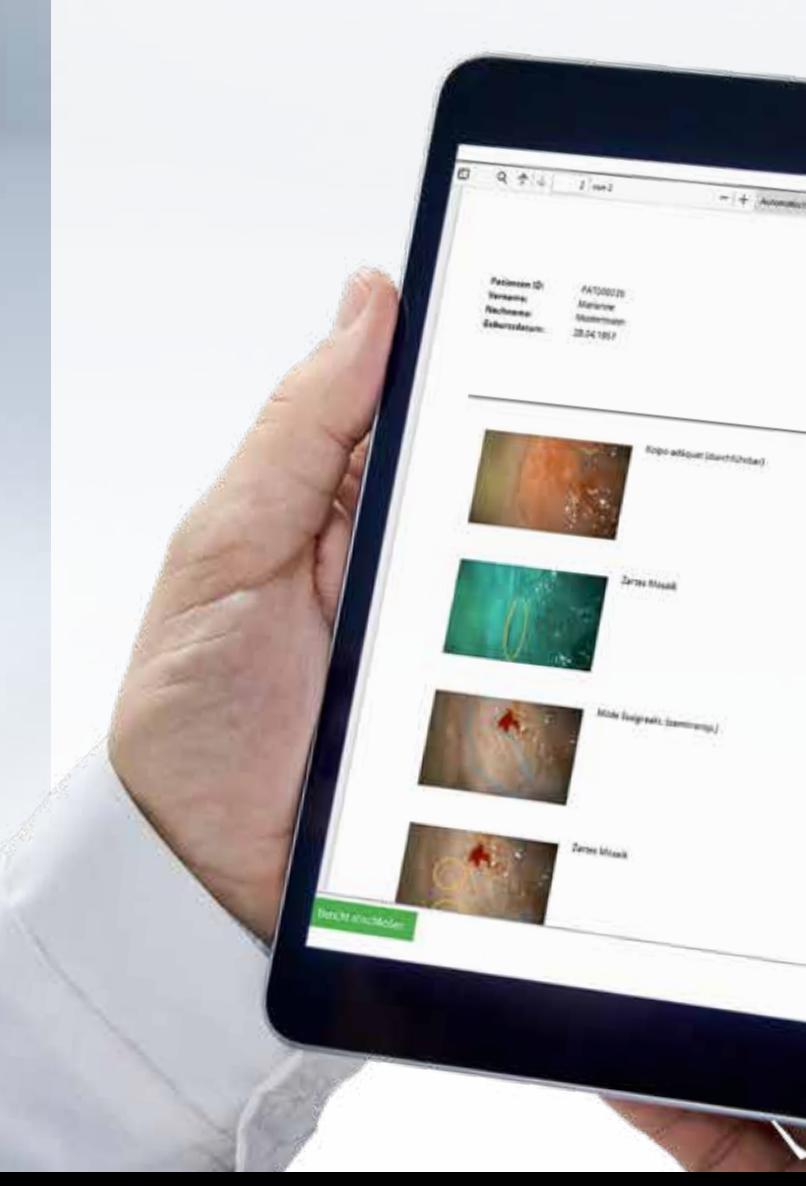

**Kolposkopiestempel:** Ein Highlight in der neuen Software ATMOS iDocuments GYN stellt der komplett digitalisierte Kolposkopiestempel dar. Wo bisher ausgedruckt, ausgefüllt, eingescannt und archiviert wurde, reichen bei ATMOS iDocuments GYN wenige Klicks.

### **Kolposkopiestempel? Digitalisiert.**

**ATMOS iDocuments GYN – Dokumentation**

**Maximale Prozesssicherheit**

#### **ÜBERSICHTLICHE ANORDNUNG**

Patientendaten, Bildaufnahmen, Textbausteine: Alle für das Reporting erforderlichen Informationen finden sich bei der neuen ATMOS iDocuments GYN übersichtlich auf einer Oberfläche. Die Ärztin oder der Arzt muss sich Informationen nicht aus anderen Systemen zusammensuchen, sondern kann mit dem Reporting unmittelbar nach Ende der Untersuchung loslegen – noch während sich die Patientin ankleidet.

#### **INTUITIVE BEDIENUNG**

Um sicherzustellen, dass bei der Erstellung der Reports nichts übersehen wird, wird beim Dokumentieren über gut erkennbare und verständlich benannte Buttons sicher und zielorientiert geführt. Der Lernerfolg stellt sich schnell ein und bereits bei der zweiten Report-Erstellung weiß die Ärztin oder der Arzt genau, welche Schritte noch anstehen und welche Hilfestellungen und Auswahlmöglichkeiten ihr oder ihm die Software dabei bietet.

#### **EINFACHES REPORTING**

Neben der Möglichkeit, Bildaufnahmen mit Freitext zu kommentieren, können Ärztinnen oder Ärzte mit der neuen ATMOS Dokumentationssoftware auch vorgefertigte Textbausteine einer Aufnahme zuweisen – einfach per Drag-and-drop. Dafür stehen ihnen zwei Textbaustein-Varianten zur Verfügung: standardisierte, IFCPC-konforme Textbausteine, die sich aus den aktivierten Feldern des digitalisierten Kolposkopiestempels zusammensetzen sowie individuell erstellte Textbausteine. Die abschließende Diagnose kann in das dafür vorgesehene Feld eingetragen werden.

#### **FLEXIBLER EXPORT**

Der Export der Untersuchungsergebnisse erfolgt einfach per Klick. Dabei werden die Untersuchungsergebnisse als PDF-Datei entweder über die DICOMbzw. GDT-Schnittstelle oder auf einen externen Datenträger in das angeschlossene Informationssystem exportiert und dort archiviert. Die Reports können zusätzlich individualisiert werden, indem z. B. in die Kopfzeile die Adresse oder das Logo der Klinik oder Praxis eingefügt wird. Die während der Untersuchung erstellten Aufnahmen können entweder als Anhang zum Kolposkopie-Befund und/oder auch losgelöst als eigene Dateien exportiert werden.

**Schritt für Schritt zum optimalen Report:** Damit gynäkologische Untersuchungen umfassend und schnell dokumentiert werden können, setzt die Software ATMOS iDocuments GYN auf standardisierte Abläufe, vorgefertigte Textbausteine und eine intuitive Bedienung.

# **Reporting? Systemgestützt.**

**ATMOS iDocuments GYN – Dokumentation**

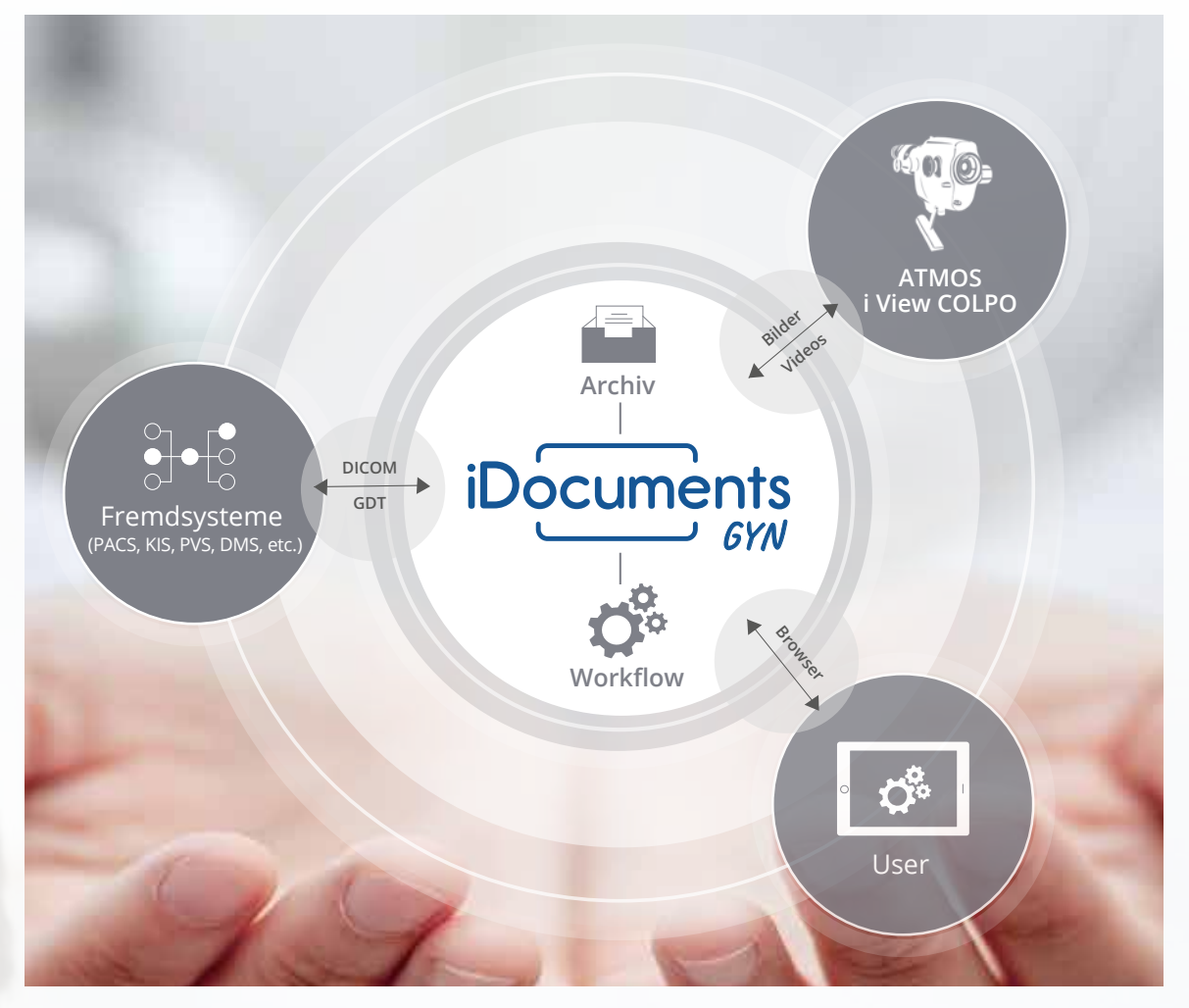

#### **SCHNELLE INBETRIEBNAHME STANDARDISIERTE SCHNITTSTELLEN**

**Auspacken, anschließen, loslegen:** Die Software ATMOS iDocuments GYN wurde so konzipiert, dass sie schnell in das bestehende Praxis- oder Krankenhaus-Netzwerk integriert und anschließend ohne großen Aufwand verwaltet werden kann.

# **Installation? Out of the box.**

**ATMOS iDocuments GYN – Installation**

### **Einfache Einbindung**

Die Software ATMOS iDocuments GYN stellt ein geschlossenes Stand-alone-System dar und funktioniert auf allen PCs und Tablets mit einem Windows-, macOS- oder Android-Betriebssystem. Sie kann einfach und bequem über die Browser-Oberfläche aufgerufen und bedient werden. Die nach IEC 60601-1 und IEC 60601-1-2 zertifizierte und passiv gekühlte Hardware wurde auf Dauerbetrieb ausgelegt und verfügt über eine galvanische Trennung. Das schlichte und formschöne Gehäuse weist keinerlei Vertiefungen oder Löcher auf und kann einfach entstaubt bzw. desinfiziert werden.

#### **DAS IDEALE BINDEGLIED IN GYNÄKOLOGISCHEN PRAXEN UND KLINIKEN**

ATMOS iDocuments GYN kann vom praxis- oder krankenhausbetreuenden IT-Team schnell eingerichtet und in Betrieb genommen werden. Dafür muss lediglich die in ATMOS iDocuments GYN integrierte Schnittstelle mit dem vorhandenen Informationssystem sowie mit den jeweiligen gynäkologischen Arbeitsplätzen verbunden werden. Das ATMOS Support Team leistet über Fernzugriff gerne Unterstützung bei der Inbetriebnahme. Eine lokale Installation an den Endgeräten ist nicht erforderlich. Durch das webbasierte Konzept reduziert sich der Verkabelungsaufwand auf ein Minimum.

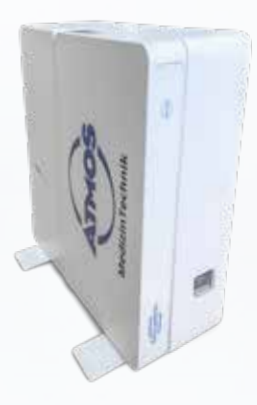

Für einen sicheren Datenaustausch mit dem vorhandenen Informationssystem verfügt die ATMOS iDocuments GYN über zwei standardisierte Schnittstellen: DICOM und GDT. Über diese können Patientenakten für anstehende Untersuchungen auf lokale Arbeitsplätze geladen oder Untersuchungsreports nach Beendigung der Untersuchung wieder im Informationssystem archiviert werden.

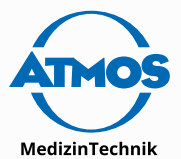

#### **ATMOS MedizinTechnik GmbH & Co. KG**

Ludwig-Kegel-Str. 16 79853 Lenzkirch / Deutschland

Tel. +49 (0)7653-689-0 Fax.  $+49(0)7653-689-190$ E-Mail info@atmosmed.de

**www.atmosmed.com**

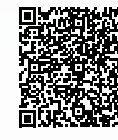

Um zur ATMOS iDocuments GYN Webseite zu gelangen, einfach QR-Code einscannen.